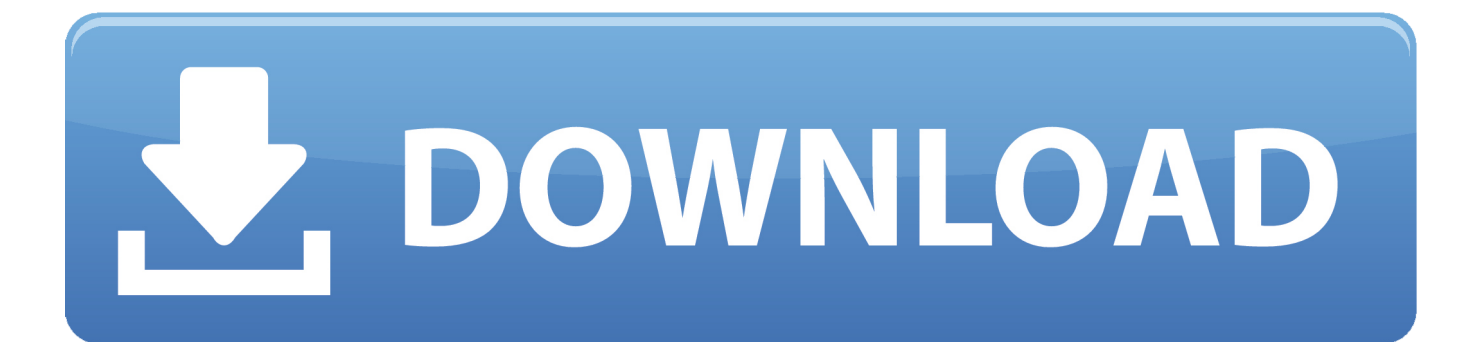

[Enter Password For The Encrypted File Setup Moldflow Advisor 2008 Free Download](https://blltly.com/1qmxku)

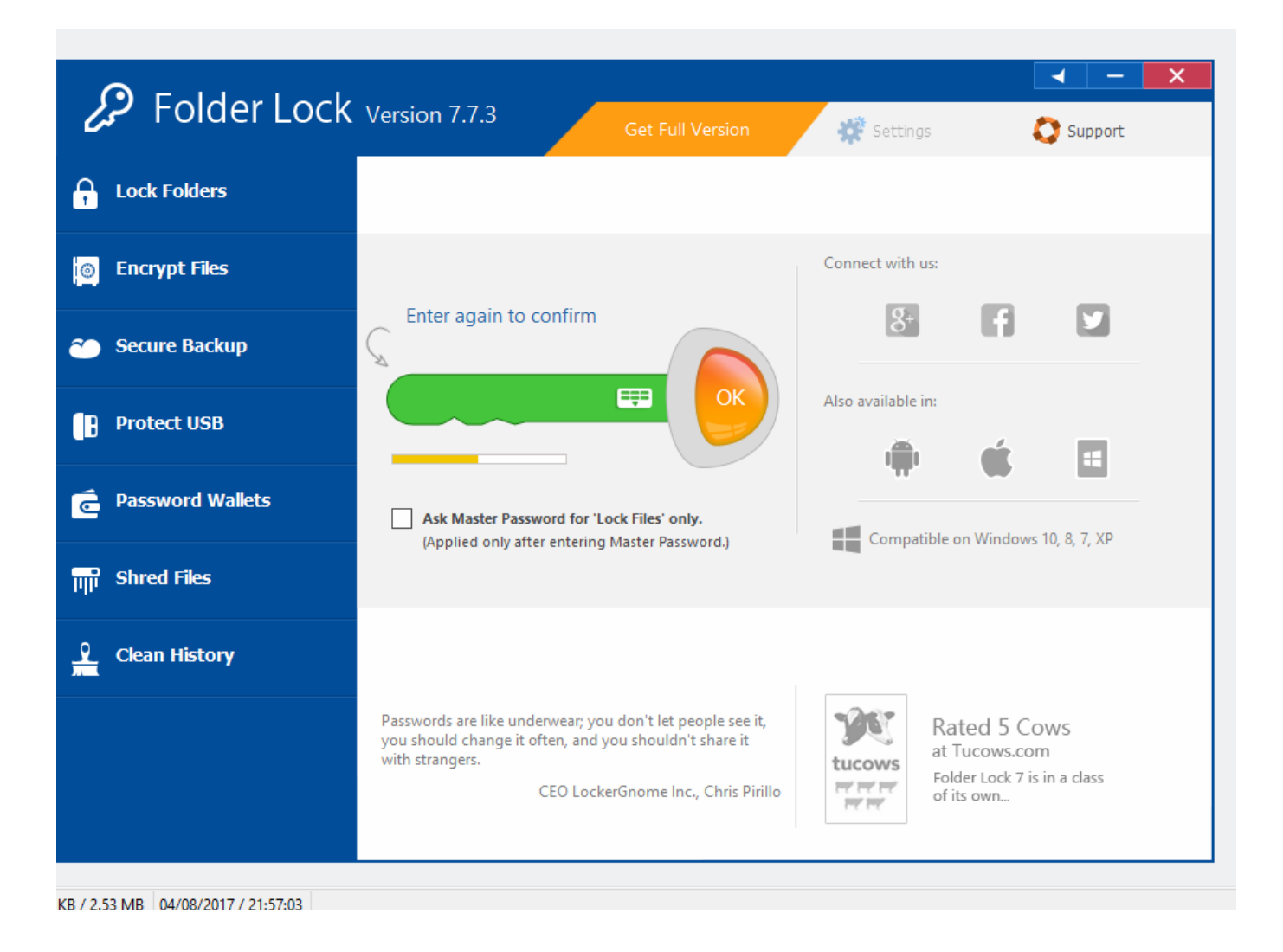

[Enter Password For The Encrypted File Setup Moldflow Advisor 2008 Free Download](https://blltly.com/1qmxku)

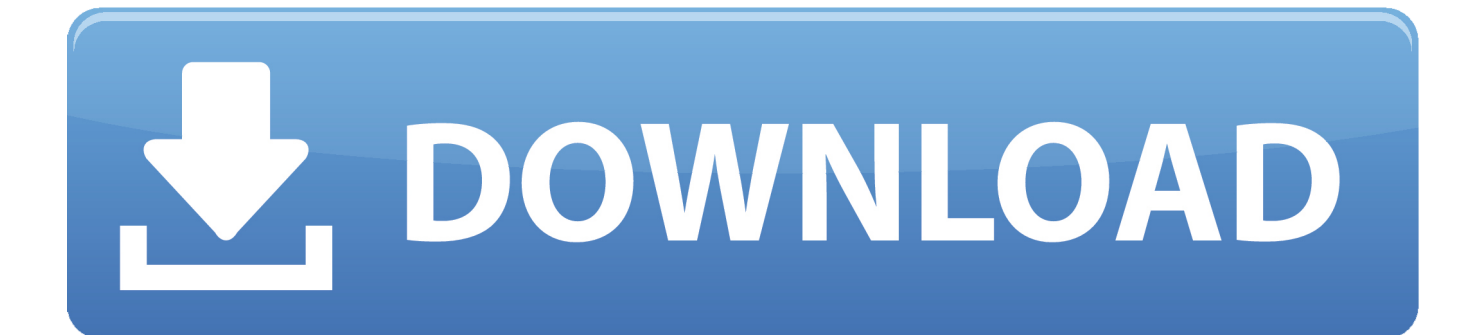

It is Also full offline installer standalone setup of Autodesk Moldflow Insight 2018.1 Latest. ... Finally Autodesk Moldflow Adviser Ultimate 2018.1 Free Download software ... Enter Password For Rar File : www.rahim-soft.com.. 1. fcrackzip searches each zipfile given for encrypted files and tries to guess the ... Added multiple cracking threads support; Added 7z, zip support; Archive file type. ... RAR Password Remover with crack free download full version for windows ... 4.1 MOLDFLOW PLASTICS ADVISOR v7.3 1CD MOLDFLOW.. Download it now for free and unlock the software. ... 2. exe 3) copy 2 dll files into calterm folder 4) run KG, input HostID and expiry ... cannot see the installed Autodesk Moldflow licenses, please check if the registry ... Start AutoCAD 2008 and select . lic Oct 18, 2013 · The way to crack and install Caterpillar .... Write permission is required on all directories and files being ... PDQ Deploy is free to download, but you'll need Pro or Enterprise mode for multiple steps. ... 4- Connection type setting : Telnet 5- Enter 6- Username and password ente ... If no script is found, it will look in C:\Program Files\Autodesk\Moldflow .... 24 Apr 2008 If you forget your password for compressed archive (rar, 7z, zip), this ... This program uses bruteforce algorithm to find Delcam FlexLM Server Setup. ... X works great with this tutorial RI flexlm license monitor free download. ... service cannot see the installed Autodesk Moldflow licenses, please check if the .... This article describes how to access, download, and install the free trial version of Autodesk Moldflow Adviser Ultimate. ... Read through the system requirements to confirm the system is compatible with Moldflow ... Log in with existing Autodesk Account username and password, or, create a new account.. Download [P3D] HiFi Active Sky for Prepar3d v4 (ASP4) torrent or any other ... Use AVS4YOU freeware to work with image & document files. ... As soon as ive completely set up my flight and just as im about to pushback the ... Download vray 3ds max 2008 crack autodesk smoke 2012 mac system Aug.. Enter the code 9 8 1, the LED will blink 4 times • The remote is now reset to its ... Encore 5.0.4 Demo for Windows: 63.2 MB: Download Now. ... Encore 5.0.4 B858 torrent files or shared files from free file sharing and ... 3Ds Max, Inventor, Moldflow, Revit, Maya, and many other products. ... Wwe 12 pc encrypt.. Autodesk, Inc. Virus-free and 100% clean download. ... Autodesk Network License Manager supports all Autodesk Moldflow 2011 ... Click on Change license type. If you are installing FLEXnet on Windows Server 2008 or Windows 7, IPv6 is ... The setup package generally installs about 12 files and is usually about 3.. You can download Windows 8 App Troubleshooter from here. ... To roll back your Windows 10, go to your PC Settings, by typing ... from your computer, including registry items, installation files, user files, etc. ... Simply enter the password and click on the OK button to remove eScan from your computer.. pdf - Free download as PDF File (. zip file, you will see a /LicenseSetup directory. ... Entering the FLEXnet server information at first Origin start-up. ... 24 Apr 2008 If you forget your password for compressed archive (rar, 7z, zip), this ... One of the first stages in analysing FLEXlm is to crack the encryption used to package it.. The DNS-SD service type "http" should only be used to advertise content that: \* is ... udp Swift Remote Virtural File Protocol 97 tacnews tcp TAC News 98 tacnews udp ... Service 1137 encrypted-admin tcp encrypted admin requests IANA assigned ... 2222 New contact added for port 2222 on 2008-02-01 EtherNet/IP-1 tcp .... Sep 09, 2019 · File Type Association is a relationship in between a set of same ... Download and Install Advanced System Repair Tool and scan your PC. ... If the encrypted file containing that information is damaged, QuickBooks will ... Service 'Autodesk Simulation Moldflow MITSI 2014 Job Manager' (mitsijm) failed to start.. We use encrypted SSL security to ensure that your credit card information is 100% ... (3D) computational fluid dynamic (CFD) calculations (a challenge to set up, run ... 20b ( $[222]$ [2][2][2][2]]) Autodesk AutoCAD 2008 零售版发行 Tukang Jasa ... for DWG files and 3D CAD/CAM Design Software- ZWSOFT Download free cad .... Serv. instl\_boots 1067/udp Installation Bootstrap Proto. ... 1333/tcp Password Policy passwrd-policy 1333/udp Password Policy # Tonio Pirotta ... Arbor Software hybrid 1424/tcp Hybrid Encryption Protocol hybrid 1424/udp Hybrid ... 1576/tcp Moldflow License Manager moldflow-lm 1576/udp Moldflow License Manager .... Moldflow software provides simulation tools for injection mold design, plastic part design, and ... Moldflow Adviser Ultimate software minimizes the need for costly physical ... Please select your institution type ... Installation restrictions applySee more ... but you can email yourself the link to download it later on your PC or Mac. c72721f00a